Operating Systems 2 Bottom Halves

Arkadiusz Chrobot

Department of Computer Science

April 6, 2020

## Outline

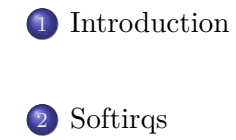

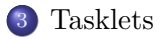

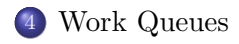

#### Introduction

### Introduction

It was stated in the previous lecture that modern operating systems split the hardware interrupt handling code into two parts: the top and bottom haves. The top half is the isr. It must act as quickly as possible, because it is performed when the irq line associated with it, or even when all interrupts are disabled. Usually it does only the most important and necessary work related to interrupt handling and the rest is postponed and performed in a bottom half. Linux has several mechanisms that serve as bottom halves. One of them was already introduced: threaded interrupts. The top half verifies that the hardware interrupt was caused by the  $I/O$  device with which it is associated and returns a value that causes the kernel to wake up a thread that does the rest of interrupt handling. The kernel thread is performed in the process context, so it can sleep and be rescheduled. That way of servicing interrupts allows the kernel to perform other high-priority work first. In this lecture three others bottom halves are discussed. Others, the kernel timers, will be introduced in a future lecture.  $3/24$ 

#### Introduction

### Introduction

There is no general rule which activities related to interrupt handling should be performed in the top half and which in the bottom half. There are only some recommendations:

- **1** if the activities are time bounded, then they should be in top half,
- **2** if the activities require an access to the  $I/O$  device, then they should be in the top half,
- **3** if the activities cannot be interrupted by other or the same interrupt, then they should be in the top half,
- <sup>4</sup>. any other activities may be performed in the bottom half.

To verify if the decision of putting some activity in the top or the bottom half was right the programmer must check the performance of the kernel after the solution is implemented.

### Softirqs

*Softirqs*<sup>1</sup> together with *tasklets* have replaced a bottom half infrastructure that had been used in the kernels predating the 2*.*4 versions. However, the softirqs closely remind this old mechanism. They are statically declared, which means that they cannot be used in kernel modules. The total number of softirqs is limited to 32, but this is more than enough. For example in the 4*.*4 version of the kernel only 10 is uses (see the result of cat /proc/softirqs). All softirqs are performed in the interrupt context and in a multiprocessor computer system they can be performed in parallel. Each softirq is described by a structure of the struct softirq\_action type. The definition of the type is given in the listing 1.

```
1 struct softirq_action
2 {
3 void (*action)(struct softirq_action *);
4 };
```
Listing 1: Definition of the struct softirq\_action type. 5 / 24

### Softirqs

In earlier versions of the kernel there was another member of this structure type, a field of the void \* type, called data. It was not used, so it was removed. The member that is left is a pointer to a function called a *softirq handler*. The prototype of this function is as follows:

void softirq\_handler(struct sortirq\_action \*); The name of the function is usually different than what is used in the prototype. In earlier versions of the kernel the parameter was of the void \* type. When the data field was removed it has to be replaced with some other pointer and it is the pointer to the structure of struct softirq\_action type. It means that the function takes as an argument an address of the structure that encloses the pointer to it. In the kernel/sofirq.c file is defined an array named softirq\_vec. It has 32 elements of the struct softriq\_action type. In other words it is the array of softirqs descriptors. The indices of the array also define the priorities of softirqs.

### **Softirqs**

The softirq with the index 0 has the highest priority. There is also an enumerated type defined in the linux/interrupt.h header file, which gives a convenient names to each of the indices. The softirq\_vec array is used by the do\_softirq() function, which is responsible for invoking the softirq handlers. Before a softirq can be performed it has to be marked for execution by a top half. This is called *raising the softirq* and is performed by the raise\_softirq() function which takes as an argument the element of the aforementioned enumerated type, which corresponds to the softirq that has to be raised. The function disables the interrupts and set one bit in the bitmap called pending, which has 32 bits. The bit corresponds to the priority of the softirq and in consequence to its index in the softirq\_vec array. After that the function reenables the interrupts. If the interrupts are already disabled the raise\_softirq\_off() function can be used instead. Disabling interrupts is necessary, to prevent possible race conditions.

### Softirqs

Usually the softirqs are preformed just after the isr exits, but in some cases, when the kernel has some more important work to do, they can be deferred, for some unspecified, but usually short time. The kernel checks if there are any pending softirqs in the code performed after the top half finishes, or in the ksoftird kernel thread or in any other kernel code that explicitly verifies if there are any softirqs to be executed. If it is necessary to run the softirqs, then the do\_softirq() function is called. The function first disables the interrupts, copies the pending bitmap to a local variable, zeros the bitmap and re-enables the interrupts. After that, in a loop it checks the value of the least significant bit in the bitmap local copy. If it is set, then the function invokes the first softirq handler from the softirq\_vec array. Then, it shifts right by one bit the bitmap copy and advances to the next element of the array. Actually, it uses a pointer to the array, so it only increments the value of this pointer. The loop finishes when there are no more softirqs to run.

New softirqs can be registered in the kernel with the use of the open\_softirq() function, which takes two arguments. The first one is the element of the enumerated type, which corresponds to the new softirq (it has to be first added to the type) and the pointer to the softirq handler (the name of it). The softirqs run when the interrupts are enabled and cannot sleep (they are performed in the interrupt context). Only one sortifq can run on a single processor at the same time, but in multiprocessor environment several softirqs can run simultaneously or even several instances of the same softirq can be performed at the same time (each on a single processor). Moreover the softirqs handler tend to use only data which are local for a given processor. It means that the softirqs are very scalable.

Softirqs

#### Tasklets

If a bottom half, that runs in the interrupt context, is needed in a kernel module, than a *tasklet* can be used. *Tasklets*<sup>2</sup> are closely related to the softirqs, but they are less scalable. In a multiprocessor computer system only one instance of the tasklet may be performed at the same time, but different tasklets can run simultaneously. However, tasklets may be used for works which are performed with high frequency. Each tasklet is represented by a structure of the struct tasklet\_struct type. The structure has five fields. The first one is a pointer to the next structure of the same type (those structures are linked into a list). The second one is a filed that stores the state of the tasklet. This member can have only one value from the following three:  $0$  — the tasklet is inactive,  $\texttt{tasklet}$   $\texttt{tasklet}$ — used in multiprocessor environments to indicate that the tasklet is already running on one of the processors, TASKLET\_STATE\_SCHED — the tasklet is scheduled for running.

<sup>2</sup>Not to be confused with a *task*, which in Linux terminology is the same as a process, but generally it is a process, which is not interactive.  $10/24$ 

### Tasklets

The third field is a reference counter. If its value is greater than zero, then the tasklet is disabled, and when it is zero, it is enabled. The fourth is a pointer to the tasklet handler. It is a function of the following prototype:

#### void tasklet\_handler(unsigned long);

The name of the actual handler can be different. The function takes only one arguments, which are data for the tasklet. The fifth field is of unsigned long type and it stores data for the tasklet. There are two types of tasklets in the Linux kernel: high-priority and of regular. The high-priority tasklets are grouped in a list which is traversed by the highest priority softirq handler. This function is responsible for performing those tasklets. The regular tasklets are also linked into a list, which is traversed by the handler of the 6 *th* priority (counting from zero). The function performs the tasklets too.

#### Tasklets

The list of the regular tasklets is named tasklet\_vec while the list of high-priority tasklets is called tasklet\_hi\_vec. Both types of tasklets are managed with the same kernel functions, with one exception. The high-priority taskles are scheduled (added to the list) with the use of tasklet\_hi\_schedule() function and the regular ones are scheduled with the use of tasklet\_schedule() function. If a tasklet is already added to one of the lists then it cannot be added to the same list until it is performed. A tasklet, regardless if high-priority or regular, can be declared with the use of the declare\_tasklet macro. If the tasklet has to be disabled after creating the DECLARE\_TASKLET\_DISABLED macro can be used. The tasklet structure can be initialized with the use of the tasklet\_init() function. If a tasklet that is scheduled needs to be disabled the tasklet\_disable() function can be applied. If the tasklet is already running then the function waits until it finishes and only then it exits.

A less safe version of the tasklet\_disable() function is called tasklet\_disable\_nosync(). The latter doesn't wait if the tasklet is already running. A scheduled tasklet can be removed from the list with the use of the taklet\_kill() function. The tasklets are performed in the interrupt context, but they cannot be scheduled by the isr. Some other part of the code has to schedule them first. Just like in the case of the softirqs, there is no way of telling when exactly the tasklets will be performed. To learn the details of the tasklet api please refer to the sixth laboratory instruction.

Tasklets

The ksoftirqd Kernel Thread

Softirqs and tasklets that occur with a high frequency or reactivate themselves can pose a problem to the system. They may create to much load to the cpu or cpus. To mitigate the problem handling such softirqs and tasklets is delegated to the ksoftirq kernel thread. Each cpu has one instance of this thread, which runs with the lowest possible priority. When the thread is woken up, it checks if there are any softirqs (and thus tasklets) pending. If so it calls the do\_softirq() function. After the function exits the threads changes it state to TASK\_INTERRUPTIBLE and goes to sleep.

### Work Queues

*Work queues*<sup>3</sup> provide a way to perform a bottom half in the process context. Each work, that has to be performed by a work queue is represented as a work item — an element of a queue (list). The work item points to a function which implements the work. The work queue is traversed by a special kernel thread called a *worker thread* that performs the worker\_thread() function and also invokes functions pointed by work items. Worker threads are grouped in *thread-pools*.

Each such a pool is managed by a mechanism called *gcwq*. In a multiprocessor environment each cpu has its own gcwq. There is also a separate gcwq for so-called unbounded work queues. Each gcwd has two thread pools, one for high-priority work queues and one for normal work queues.

<sup>3</sup>The work queues or workqueues have replaced a bottom half implementation that existed in the kernel before the 2*.*6 version was released and was called *task queues*. Those tasks were unrelated to the processes in any way aside from the  $\sum_{15/24}$ 

### Work Queues

The work queue is represented in the kernel by the structure of the type struct workqueue\_struct (in earlier kernel versions it represented worker thread). Linux has a default queue for work queues which is handled by worker threads called kwork, but new work queues can be created with the use of the alloc\_workqueue() function which takes three arguments. The first one is a string that represents the name of the queue and also the name of socalled rescue work thread. Those threads are used for servicing work queues which work items are involved in memory reclaim. The next argument is a set of following flags:

wq\_non\_reentrant by default in a multiprocessor computer system only one instance of the work function can be performed on a given cpu; if the flag is given then only one instance of the function can be performed system-wide.

### Work Queues

- $wq$ \_unbound the created queue is not associated with a specific CPU,
- wq\_freezable the created queue will participate in hibernating the system,
- wq\_mem\_reclaim the crated queue will participate in memory reclaim,
- WQ\_HIGHPRI the created queue will handle high-priority work items,
- wq\_cpu\_intensive cpu intensive work items in the created queue will not prevent other work items in the same threadpool from starting execution. This flag has no effect for unbounded queues.

The last argument of the alloc\_workqueue() function is a number that specifies how many work items can be performed concurrently at most.

### Work Queues

There are also available two macros that create new work queues. The first one is named create\_workqueue and it creates a work queue which is serviced by as many worker threads as the computer has cpus. The other one is called create\_singlethread\_workqueue and it creates a work queue that is handled by only one worker thread. Nowadays implementation of the work queue doesn't create a fixed number of threads for each of the queues. The gcwq monitors the load of the cpus and the number of work items in a work queue and dynamically adds and removes the work queues if they are needed or redundant. Any work queue except for the default one may be removed with the use of the destroy\_workqueue() function.

### Work Queue

The work item is represented by a structure of either the struct work\_struct type or struct delayed\_work type. The first one is for works that are postponed for unspecified time and the second one for works for which the time before they start executing can be defined. The work queues guarantees only that the delayed works won't start before the specified delay, but they do not assure that those works will be performed soon after. Each work item points to a function called a *work handler*, which has the following prototype:

void work\_handler(struct work\_struct \*work) The actual work function, or work handler doesn't have to be named like that. The code in the function may cause the work thread to go to sleep, but it cannot access the user-space. The work items structures can be created with the use of the DECLARE\_WORK and declare\_delayed\_work macros. The first one creates a work item of the struct work\_struct type and the second one a work item of the struct delayed\_work type.

### Work Queue

Structures of the first type can be initialized with the INIT\_WORK macro and the structures of the second type can be initialized with the INIT\_DELAYED\_WORK macro. To add an initialized work item to the default work queue the schedule\_work() function may be applied. If the work has to be performed on a particular CPU the schedule\_work\_on() function can be used. A work item represented by the structure of the struct delayed\_work type can be added with the use of the schedule\_delayed\_work() function to the default work queue. If the work has to be done on a specific cpu, then the schedule\_delayed\_work\_on() function may be used. There is also a function that forces execution of all scheduled work handlers. It is named flush\_scheduled\_work() and it waits until last work handler exits.

### Work Queue

The work queues API has functions that can be applied to any work queue. The queue\_work() and queue\_delayed\_work() functions add to specified work queue a work item represented by a structure of the struct work\_struct type or the struct delayed\_work type respectively. If the work has to be performed on a specific CPU then the queue\_work\_on() or the queue\_delayed\_work\_on() function may be used instead. If a delayed work is already scheduled then the period of time after which it can be performed may be changed with the use of the mod\_delayed\_work() or the mod\_delayed\_work\_on() function. The function cancel\_work\_sync() cancels a scheduled work. If the work handler is already running then the function will wait until it exits. Similarly the cancel\_delayed\_work\_sync() function cancels the delayed work. The cancel\_delayed\_work() also cancels delayed work, but in less safe fashion — it doesn't check if the work handler is already running. The flush\_work() function waits until the specified work is performed. It returns immediately if the work is not scheduled for execution.  $2^{1/24}$ 

Work Queue

The flush\_delayed\_work() does the same for specified delayed work. Finally, the flush\_workqueue() function forces the execution of all work items added to a specified queue and waits until the last work handler exits.

For more details on the work queue api please refer to the sixth laboratory instruction.

Questions

The End

?

The End The End

# Thank You for Your attention!